## 

Setup Vpn On Sonicwall For Mac

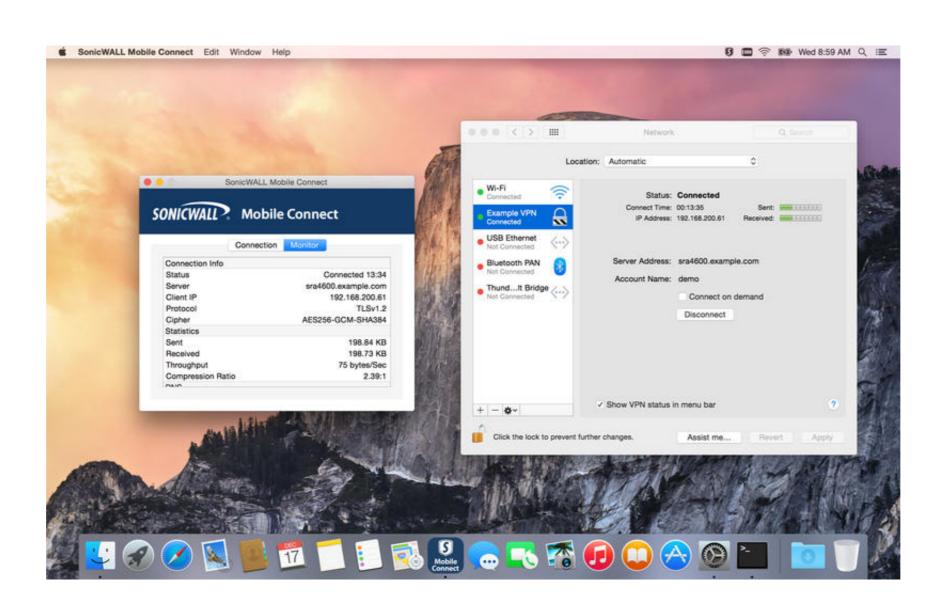

Setup Vpn On Sonicwall For Mac

# 

First, download VPN Tracker VPN Tracker works with all versions of OS X, starting with OS X 10.. The firmware version on the SonicOS Enhanced 6 2 2 2-19n.. Enable or disable SSL-VPN access by toggling the zone below The Green indicates active SSL VPN status.. VPN Tracker is the leading Apple Mac VPN client and compatible with almost all IPSec VPN, L2TP VPN and PPTP VPN gateways (Try VPN Tracker for free).

Feb 02, 2011 The SonicWALL Global VPN Client is not supported on Macs However, you can turn on either PPTP or L2TP (I recommend L2TP) in the SonicWALL itself.. Sonicwall Vpn Client For Mac

### setup sonicwall

setup sonicwall, setup sonicwall ssl vpn, setup sonicwall vpn, setup sonicwall mobile connect, setup sonicwall mobile connect mac, setup sonicwall ha, setup sonicwall site to site vpn, setup sonicwall vpn client, setup sonicwall tz300

From TZ190's to NSA 3600's I am no expert on SonicOS or SonicWALLs in general, but I have been either the I.. T person who made the decision to use them, or I have had administrative access to them so I could perform maintenance. User group for L2TP users: select Trusted UsersGo to Users > Local Users & Groups > Add User.

### setup sonicwall vpn

Somehow VPN Tracker "just works" with little configuration But it also costs \$60.. But for those of you who work for smaller companies who question a lot of expenses, and you have Mac computers, then Lobotomo's free IPSecuritas VPN Client may be for you.

## setup sonicwall global vpn

Once the App Store is open, please type in "SonicWALL Mobile Connect" and hit enter.. Shop for Best Price Mac Os X Vpn Client Sonicwall And Meraki Client Vpn Setup Windows 7.. So, typically both L2TP VPN and SSL VPN doesnt support this static IP usage for now because of the above technical reason.. 00 to \$70 00 per license/computer If you work for a large organization, buying VPN Tracker for your Mac VPN Connectivity needs, should be a no-brainer.. This is not the same IPSEC VPN tunnel that the Global VPN client DownloadRevised July 10 2016I have used Dell's SonicWALL firewalls at several employers.. You can also drag and drop your DVF files directly into the program to convert them as well.. However, you can turn on either PPTP or L2TP (I recommend L2TP) in the SonicWALL itself.. You will first click on the "App Store" icon, typically located on the Dock.. VPN Access: LAN SubnetsThat should be it You can now login from any L2TP / IPSec supporting client. d70b09c2d4

http://gojonbiba.ga/zbyszlio/100/1/index.html/

http://madepuvi.tk/zbyszlio18/100/1/index.html/

http://golfpalzbandran.tk/zbyszlio38/100/1/index.html/